## How to Convert DC450 to Use Monitors with Width Between 25" and 28"

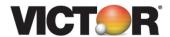

- 1. Remove the thumb nuts from the outer two bolts of the left-side monitor bracket.
- 2. Remove the two outer bolts which should now be loose.
- 3. Loosen the inner two nuts and bolts of the left-side monitor.
- 4. Slide the monitor bracket to the left, as far as possible.
- 5. Reinsert the two bolts through the bracket and into the steel plate.
- 6. While holding the bracket as far left as possible, tighten the thumb nuts on all four bolts.
- 7. Important: The nuts must be very tight. Use the hex key and a wrench if you do not have a strong grip.
- 8. Repeat for the right-side bracket.

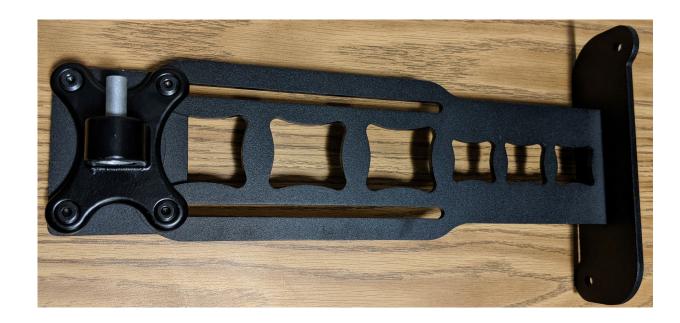

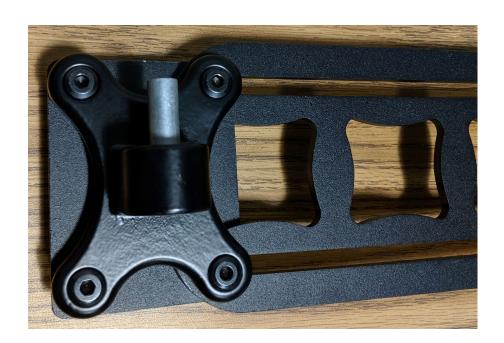